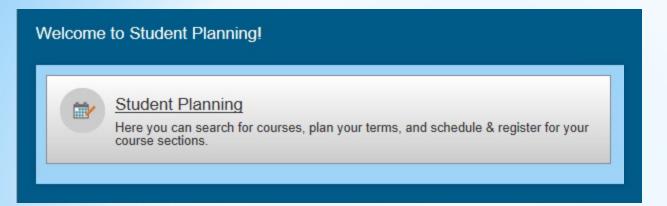

# What is Student Planning?

- Student Planning is our online self-service tool to help you create your roadmap to completing your degree or certificate.
- Use Student Planning to build your education plan based on the requirements of your chosen degree.
- Track your progress, make an appointment with a counselor and register for courses all in one place!

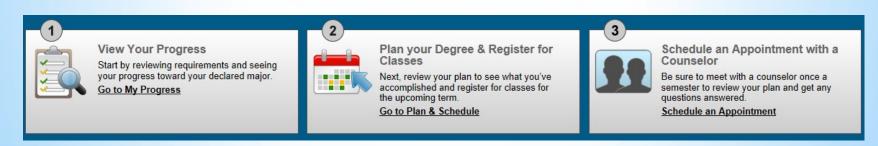

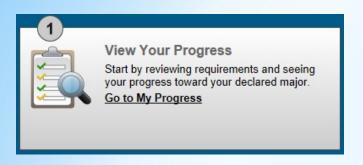

View your overall progress towards your degree, or choose another degree program to compare your progress to.

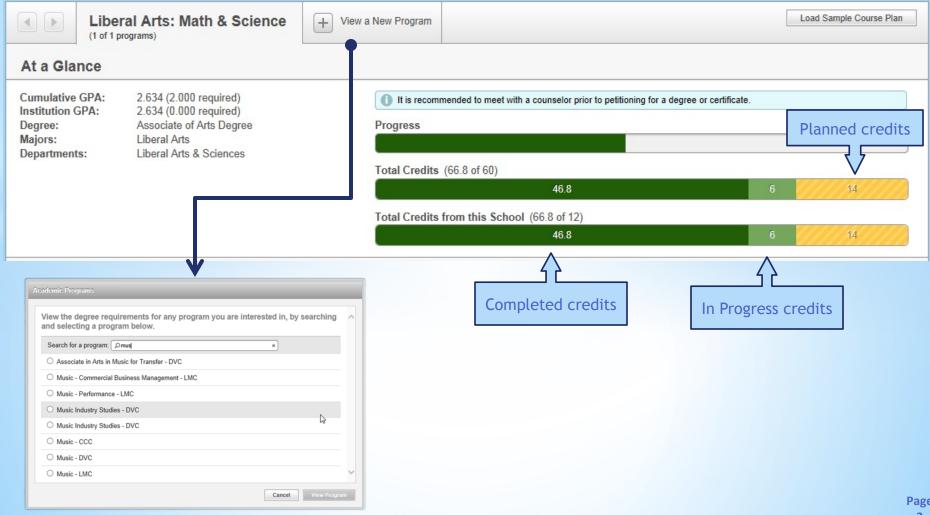

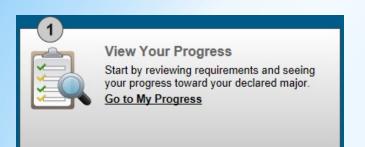

 View the completion status of each requirement in your degree program.

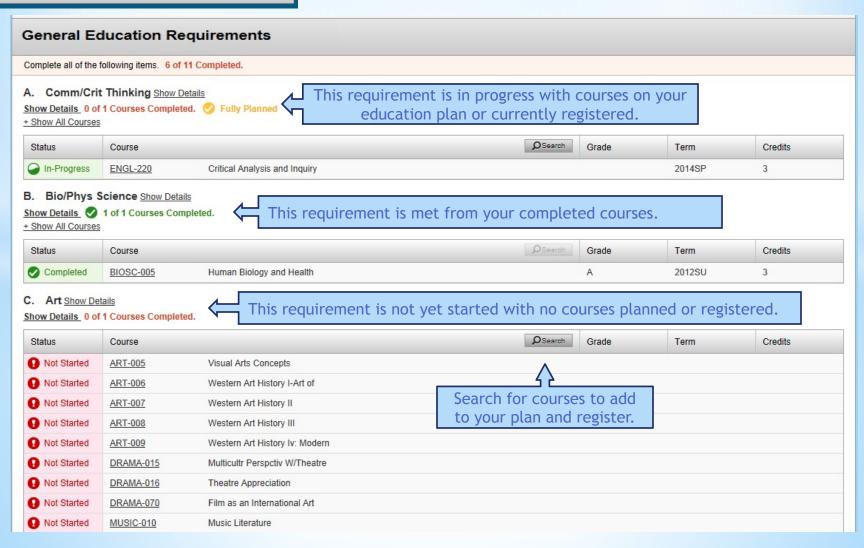

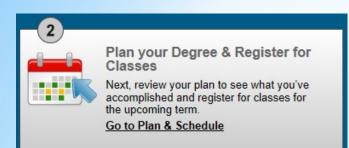

- View your current schedule of registered and planned courses.
- Register for courses directly from your schedule.

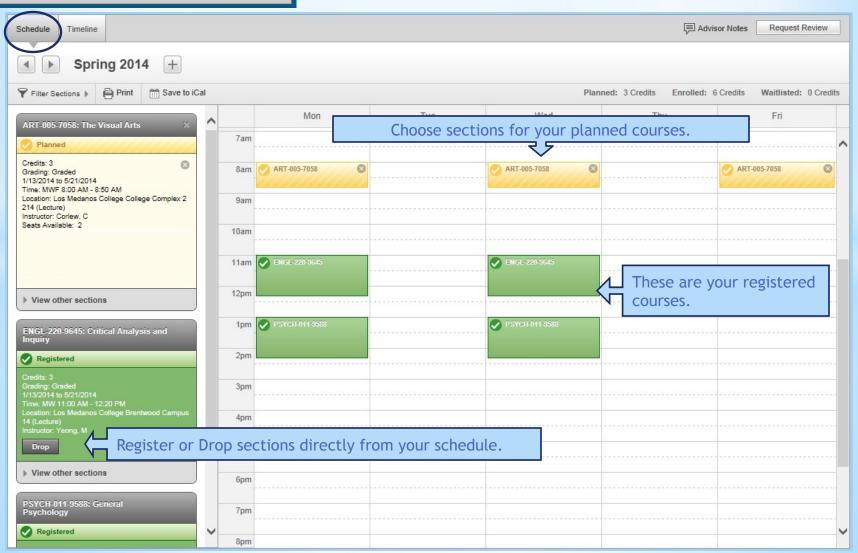

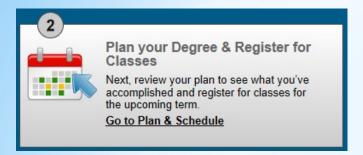

 View your timeline of completed, in progress and planned courses.

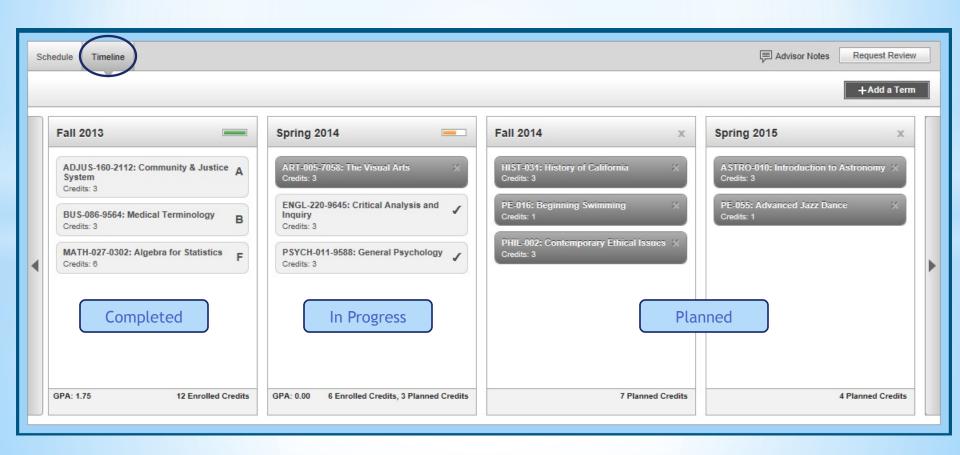

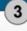

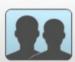

# Schedule an Appointment with a Counselor

Be sure to meet with a counselor once a semester to review your plan and get any questions answered.

Schedule an Appointment

 Schedule a counseling appointment to review your plan and progress.

Contact your college's counseling office to make an appointment to review your progress and plan your education.

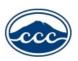

#### Contra Costa College Counseling Department

Room 104, Student Service Center, San Pablo, CA Phone: (510) 215-3934 or (510) 215-3936

Online Counseling Appointment Scheduling

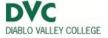

### Diablo Valley College Counseling Center

SSC Building, Pleasant Hill, CA

Phone: (925) 685-1230 or (925) 969-2140

Online Counseling Appointment Scheduling (Pleasant Hill Campus only)
Online Counseling Appointment Scheduling (San Ramon Campus only)

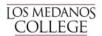

## Los Medanos College Counseling Services

College Complex, Level 2: CC2-270, Pittsburg, CA

Phone: (925) 439-2181, extension 3334

Online Counseling Appointment Scheduling (Pittsburg Campus Only)

For Brentwood Center Appointments - call (925) 513-1625

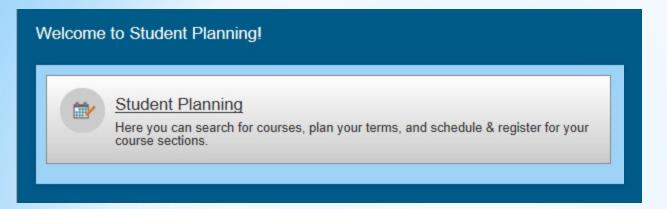

Access Student Planning from the InSite "Plan-Progress" tile.

InSite can be accessed at <u>m.4cd.edu</u> or download the app for your mobile device.

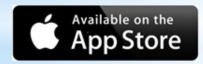

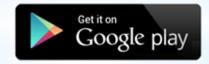

For more information, contact your campus Counseling Office.

- CCC (510) 215-3934 or (510) 215-3936
- DVC (925) 685-1230 or (925) 969-2140
- LMC (925) 473-7449
   Brentwood Center (925) 513-1625